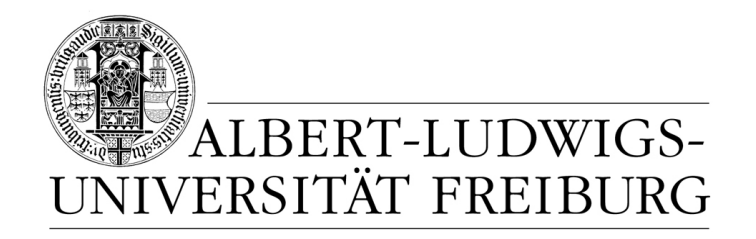

# **Network Protocol Design and Evaluation**

#### **Exercise 5**

#### **Stefan Rührup**

University of Freiburg Computer Networks and Telematics

Summer 2009

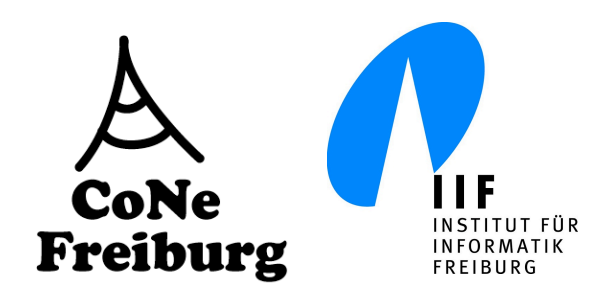

### **Task 1**

**Task 1** *Dijkstra's Semaphore*

Consider the Promela model for Dijkstra's Semaphore from the lecture.

#### **1. Warm-up (***your homework!***)**

- Make yourself familiar with SPIN. Run a simulation and generate a sequence chart using XSPIN or spin with the command line parameters -c or -M.
- Build a verifier and compile it using the cc parameters DNOREDUCE and -DNP
- Check for non-progress cycles.

## **The (binary) Semaphore**

```
mtype {p,v}
chan sema = [0] of {mtype}active proctype Semaphore() {
   do
   :: sema!p -> sema?v
   od
}
active [3] proctype user() {
   do
   :: sema?p; /* enter critical section */
      skip; /* critical section */
      sema!v; /* leave critical section */
   od
}
                                             semaphore.pml
```
#### **Task 1.2**

Insert a correctness claim stating that at most one process can enter its critical section at any time. What do you use, assertions, meta-labels or a never-claim? Check the correctness with SPIN.

We use a never claim stating that it can never happen that

- user 1 and user 2 are at the same time in a critical section, or
- user 1 and user 3 are at the same ...
- user 2 and user 3 ...

```
mtype {p,v}chan sema = [0] of {mtype}active proctype Semaphore() {
end: do
             :: sema!p ->
progress: sema?v 
             od
}
active [3] proctype user() {
            do
            :: sema?p; /* enter critical section */
critical: skip; /* critical section */
               sema!v; /* leave critical section */
           od
}
never {
         do
         :: user[1]@critical && user[2]@critical -> break
         :: user[2]@critical && user[3]@critical -> break
         :: user[1]@critical && user[3]@critical -> break
         :: else
         od
}
```
#### **Task 1.3**

Extend the semaphore such that an arbitrary fixed number of processes can enter their critical section at any time.

We use a counter to store the number of processes that are allowed to enter (number of permits)

```
mtype {p,v}chan sema = [0] of {fmtype}active proctype Semaphore() {
     byte count = 1;
end: do
     \therefore (count >= 1) -> sema!p;
                          assert(count >= 1);
                          count = count - 1;
     \therefore (count == 0) -> sema?v;
                         count = count + 1;
      od }
active [3] proctype user() {
             do
             :: sema?p; /* enter critical section */
critical: skip; /* critical section */
                sema!v; /* leave critical section */
            od }
never { 
         do
         :: user[1]@critical && user[2]@critical -> break
         :: user[2]@critical && user[3]@critical -> break
         :: user[1]@critical && user[3]@critical -> break
         :: else
         od }
                                              for a correctness 
                                              check we can use 
                                              an assertion
                                  the never claim is still tailored 
                                  to the binary (mutex) version!
```
- The correctness property is specified by the assertion  $assert(count >= 1)$ ; when setting the semaphore
- $\triangleright$  When using an initial counter  $> 1$ , the old never claim is violated (it was tailored to the mutex variant)

>spin -a semaphore2.pml >cc pan.c -o pan -DNOREDUCE >./pan pan: claim violated! (at depth 11) pan: wrote semaphore2.pml.trail

‣ Otherwise SPIN reports no errors

#### **Task 1.4**

Implement a semaphore without a semaphore process by using only a channel. Validate your model.

Idea: whenever a process enters its critical section, it posts a message on a channel and receives (removes) the message upon leaving the critical section. Other processes will be blocked as long as the channel is full.

```
mtype {p}
chan sema = [1] of {mtype}active [3] proctype user() {
             do
:: sema!p; /* enter critical section */<br>critical: skip: /* critical section */
               skip; /* critical section */ sema?p; /* leave critical section */
             od
}
never {
         do
          :: user[1]@critical && user[2]@critical -> break
          :: user[2]@critical && user[3]@critical -> break
          :: user[1]@critical && user[3]@critical -> break
          :: else
         od
}
```
#### **Task 2**

#### **Task 2**

- 1. Change the Promela model of the lower layer such that messages might get lost.
- 2. Extend the communication protocol such that messages are retransmitted after they were lost. Simulate and verify your protocol.
- 3. Extend your protocol such that it also works when messages are delivered out of order (introduce sequence numbers). Extend the channel model. Simulate and verify your protocol.

• To model message loss we can simply add a skip statement after receiving a message in the lower layer

```
proctype lower_layer(chan fromS, toS, fromR, toR) 
{ byte d; bit b; 
     do 
     ::fromS?data(d,b) -> 
         if 
          ::toR!data(d,b) /* correct */ 
          ::toR!error(0,0) /* distorted */ 
          ::skip /* lost */
         fi 
     ::fromR?ack(b) -> 
         if 
         ::toS!ack(b)
          ::toS!error(0) 
          ::skip 
         fi 
     od 
}
```
• In the sender process, we retransmit a message after timeout:

```
proctype Sender(chan in, out) 
{ byte mt; /* message data */ 
   bit at; \frac{1}{x} alternation bit transmitted \frac{x}{x} bit ar; /* alternation bit received */
   FETCH; /* get a new message */out!data(mt, at); /* send it */ do 
    ::in?ack(ar) -> /* await response */ 
        if 
       ::(ar == at) -> /* correct send */FETCH; /* get a new message */
 at=1-at /* toggle bit */ 
 ::else -> /* there was a send error */ 
 skip /* don't fetch */ 
        fi; 
        out!data(mt,at) 
   ::in?error(ar) -> /* recv error */ out!data(mt,at) 
    ::timeout -> /* no ack received */
        out!data(mt,at) /* -> retransmit */
    od 
}
```
#### **Simulation trace**

generated with spin -M -u45 alternating2.pml

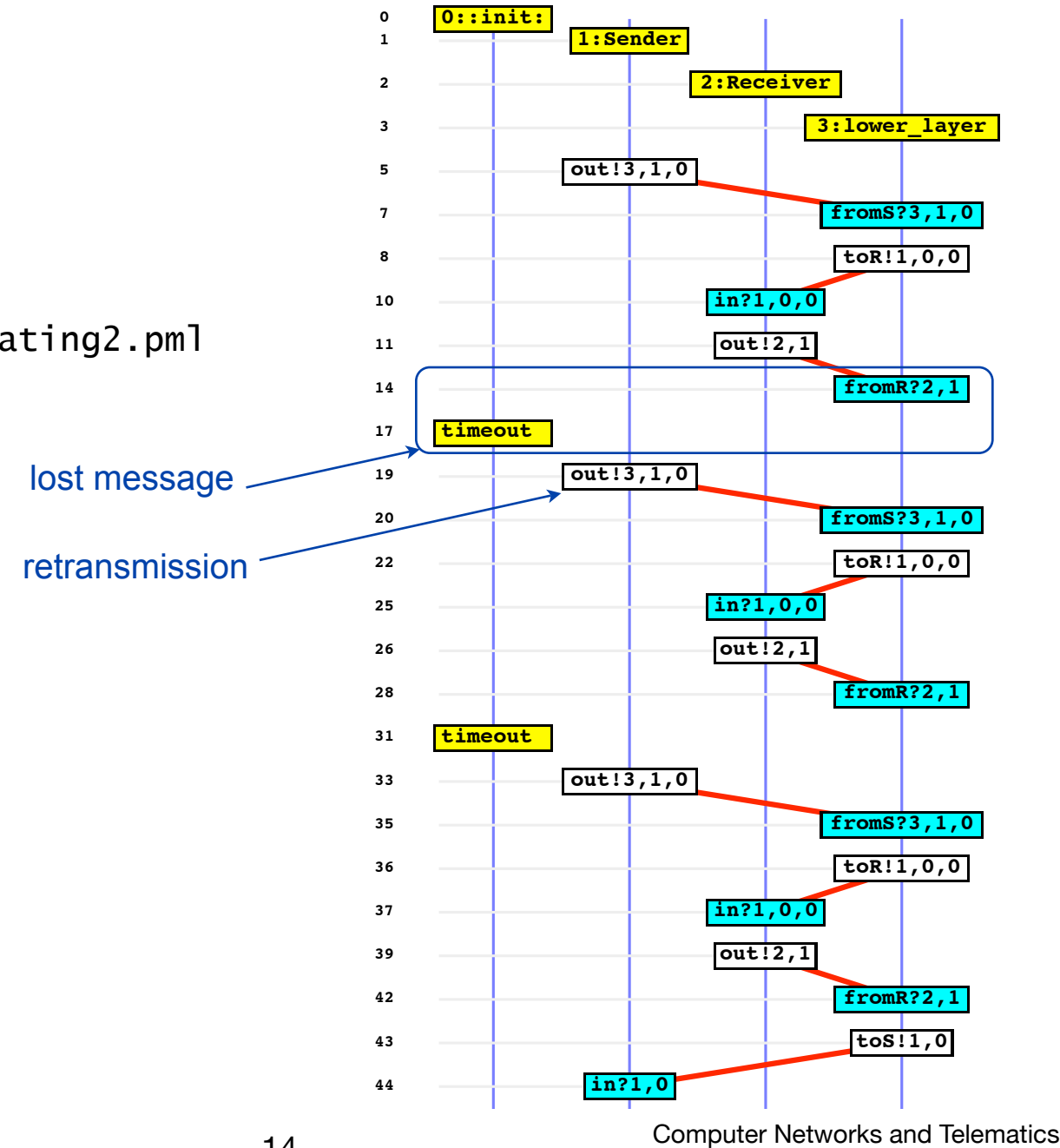

Network Protocol Design and Evaluation Stefan Rührup, Summer 2009

Validation: check for assertion violations

```
>spin -a alternating2.pml
>cc pan.c -o pan -DNOREDUCE -DSAFETY
>./pan -n
(Spin Version 5.1.7 -- 23 December 2008)
Full statespace search for:
    never claim - (none specified)
     assertion violations +
    cycle checks - (disabled by -DSAFETY)
     invalid end states +
State-vector 88 byte, depth reached 205, errors: 0
     2256 states, stored
     1323 states, matched
     3579 transitions (= stored+matched)
        2 atomic steps
hash conflicts: 2 (resolved)
    2.658 memory usage (Mbyte)
pan: elapsed time 0 seconds
>
```
‣ Channel with reordering (changes to alternating.pml):

```
proctype lower_layer(chan fromS, toS, fromR, toR) 
{ byte d; byte s; 
     do 
     ::fromS?data(d,s) -> 
         if 
         ::toR!data(d,s) /* correct */ 
 ::skip /* lost */
 ::fromS!data(d,s) /* reorder */
         fi 
     ::fromR?ack(s) -> 
         if 
         ::toS!ack(s) 
         ::skip 
         ::fromR!ack(s) 
         fi 
    od 
}
```
‣ Retransmission after timeout: Promela's global timeout applies if no statement is executable, including receive statements, i.e. if all queues are empty. This maintains the order of the messages.

```
proctype Sender(chan in, out) { 
 ...
     do 
    ::in?ack(..) -> ...
::timeout -> out!data(mt,at) ← global timeout!
    od 
}
```
‣ We model timer expiry by an unconditional retransmission. (Remember, that there is no timing in promela models)

```
proctype Sender(chan in, out) { 
      ...
     do 
    ::in?ack(..) -> ...
     ::true -> out!data(mt,at)
     od 
}
```
The sender process:

```
proctype Sender(chan in, out) 
{ byte mt; /* message data */ 
   byte st=1; /* sequence number transmitted */ byte sr; /* sequence number received */
 FETCH; /* get a new message */
 out!data(mt,st); /* send it */ 
    do 
   ::in?ack(sr) -> /* await response */ if 
 ::(sr == st) -> /* correct send */ 
 FETCH; /* get a new message */ 
 st = (st+1)%MAXSN /* increase sequence number */ 
 ::else -> /* there was a send error */ 
 skip /* don't fetch */ 
       fi; 
       out!data(mt,st) 
    ::true -> 
       out!data(mt,st)
    od 
}
```
The receiver process:

```
proctype Receiver(chan in, out) 
{ byte mr; /* message data received */ 
 byte last_mr; /* mr of last error-free msg */ 
 byte sr; /* sequence number received */ 
 byte last_sr=0; /* sr of last error-free msg */ 
     do 
     ::in?data(mr,sr) -> 
         out!ack(sr); 
         if 
         ::(sr != (last_sr+1)%MAXSN) -> 
             skip 
         ::(sr == (last_sr+1)%MAXSN) -> 
             ACCEPT; 
             last_sr=sr; 
             last_mr=mr 
         fi 
     od 
}
```
Some definitions

```
#define N 4
#define MAX 16
#define MAXSN 16
\# \text{define} FETCH mt = (mt+1)%MAX
#define ACCEPT printf("ACCEPT %d\n", mr); assert(mr==(last_mr+1)%MAX)
mtype = \{data, ack\}
```
... and the channel declarations:

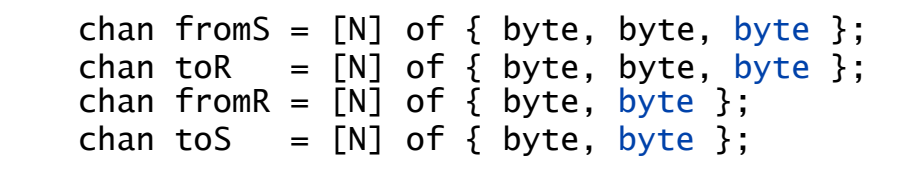

(The rest remains the same)

- ‣ Simulation gives no errors
- $\triangleright$  Unfortunately the model is too big to do a full state space search

```
>spin -a alternating3.pml
>cc pan.c -o pan -DSAFETY 
>./pan -nE
error: max search depth too small
Depth= 9999 States= 1e+06 Transitions= 3.05e+06 Memory= 
113.243 t= 2.3 R= 4e+05<br>Depth= 9999 States= 2e+0
         9999 States= 2e+06 Transitions= 6.22e+06 Memory=
223.887 t= 5.03 R= 4e+05pan: resizing hashtable to -w21.. done
Depth= 9999 States= 3e+06 Transitions= 9.41e+06 Memory= 
342.141 t= 7.88 R= 4e+05
...
```
‣ We have to restrict the number of resent messages after timeout. Furthermore we can reduce the channel capacity, the sequence number range, etc.